Advanced Networking Topics: BGP, BGP Hijacking, MPLS, MPLS-based VPNs, Segment Routing, and others

> Ali AlSabeh, Jorge Crichigno University of South Carolina http://ce.sc.edu/cyberinfra aalsabeh@email.sc.edu, jcrichigno@cec.sc.edu

WASTC 2021 virtual Faculty Development Weeks (vFDW) June 15, 2021

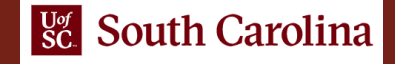

#### Lab 8.1: Configuring OSPF, IBGP and EBGP Sessions, Local Preference, and MED

Lab activities are described in Lab 8.1, BGP Lab Series

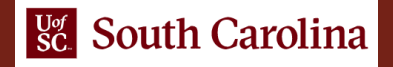

# LOCAL PREF Attribute

- The LOCAL\_PREF attribute is advertised among Internal BGP (IBGP) routers
- It indicates the preferred path to external Autonomous Systems (ASes) when an AS has multiple routes to another AS
- The BGP route with the highest LOCAL\_PREF value is preferred

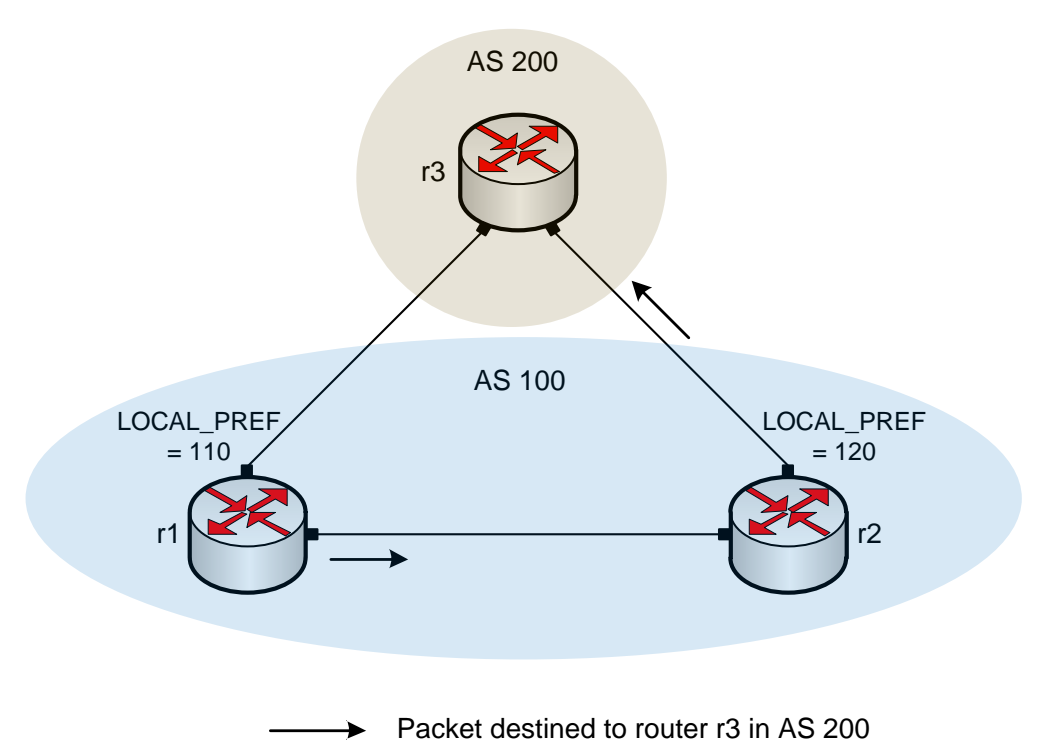

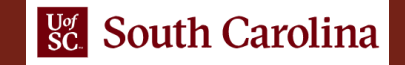

## MED Attribute

- The MED attribute indicates to external neighbors the preferred path into an AS
- It is used when there are multiple entry points to the same AS
- The BGP route with the lowest MED value is preferred

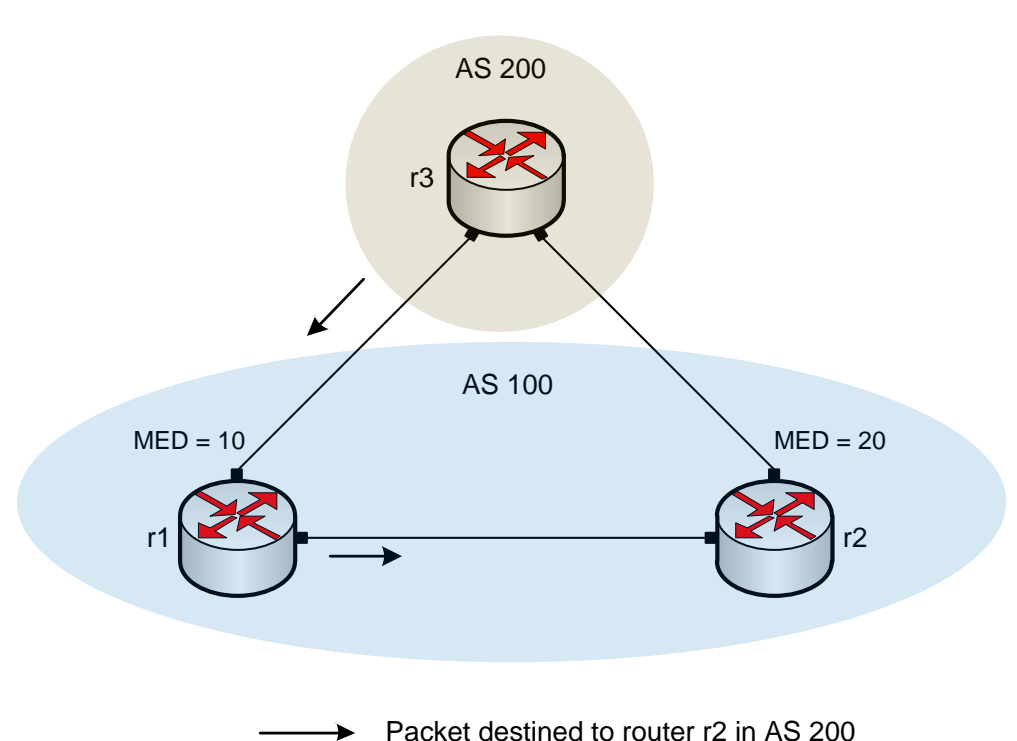

# Lab Topology

- Configure OSPF as IGP in AS 200
- Configure BGP as EGP between AS 100 and AS 200

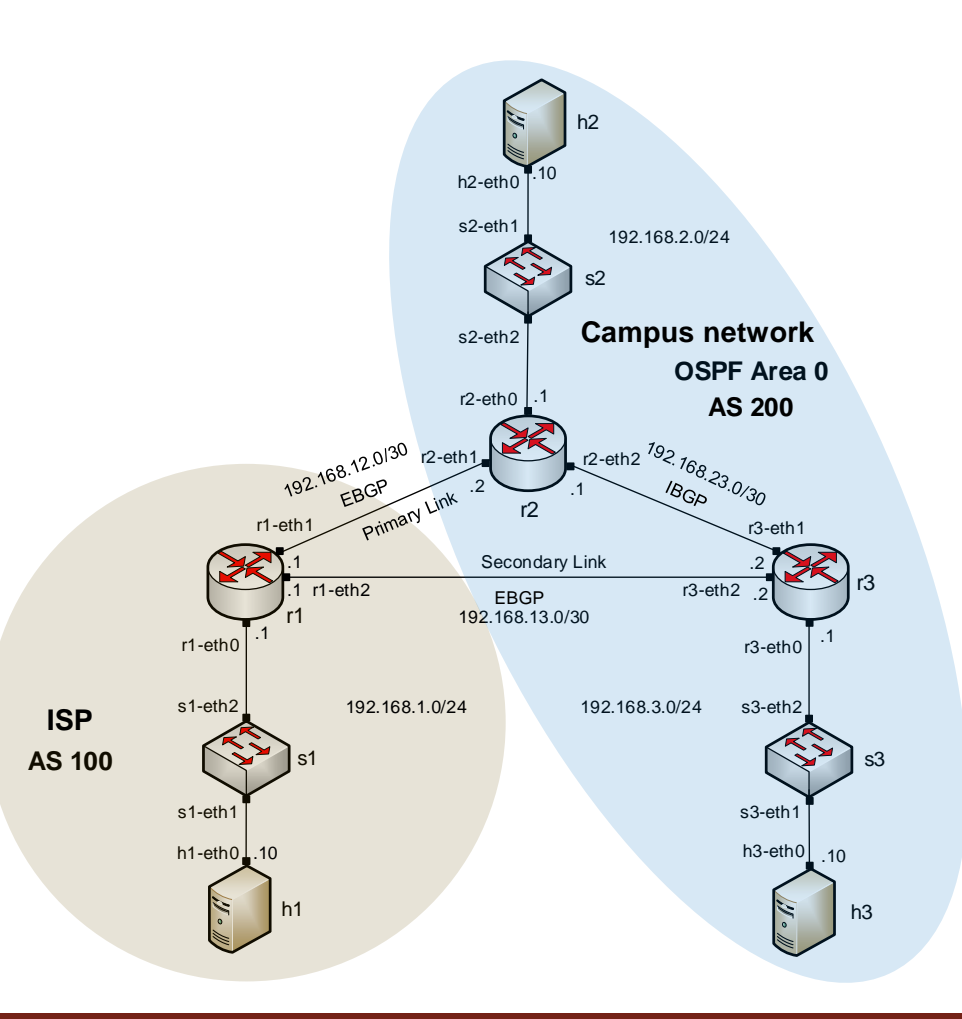

# Lab Topology

• Configure LOCAL\_PREF and MED attributes to favor the primary link over the secondary one

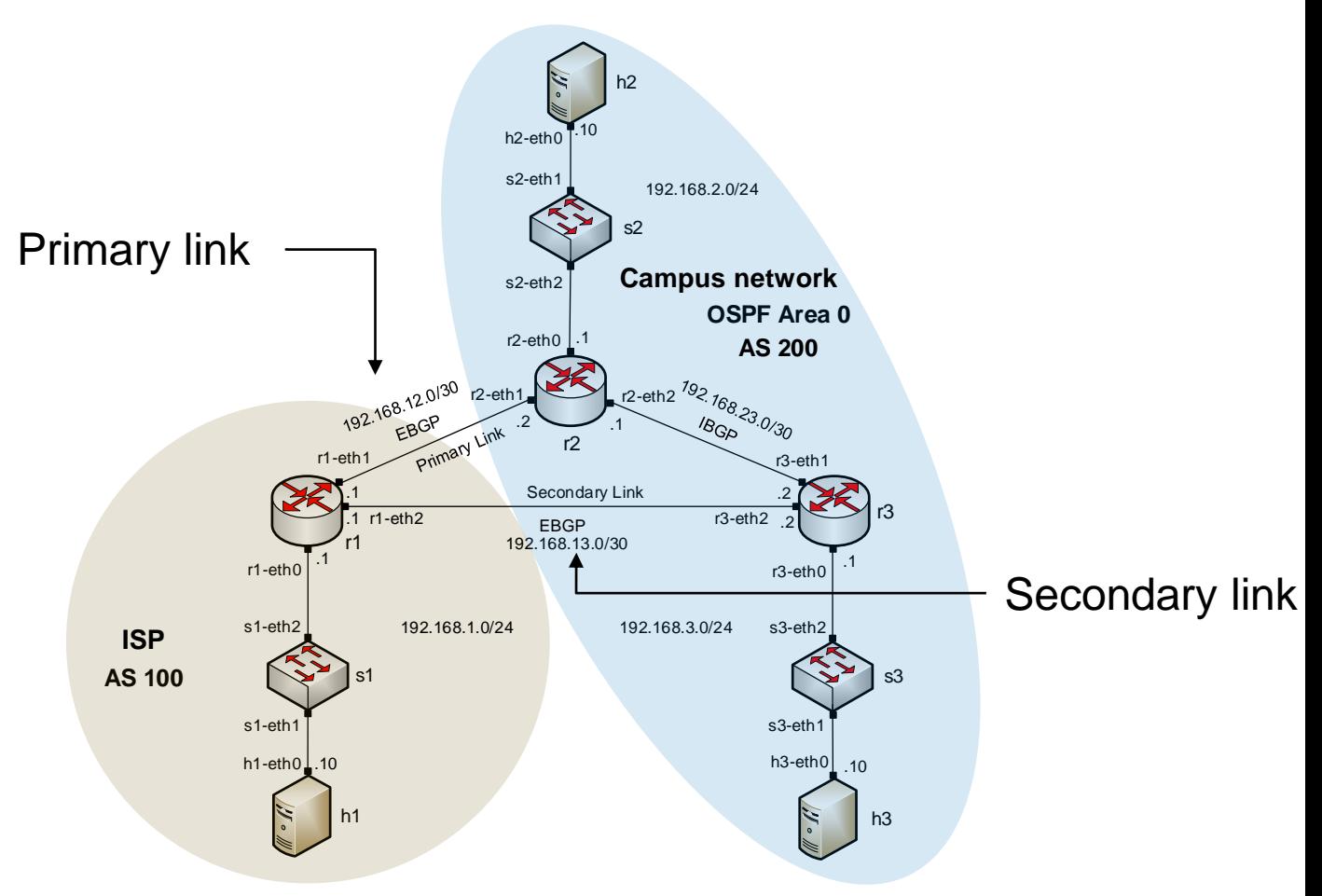

• Create a route map to set the LOCAL\_PREF attribute of the primary link

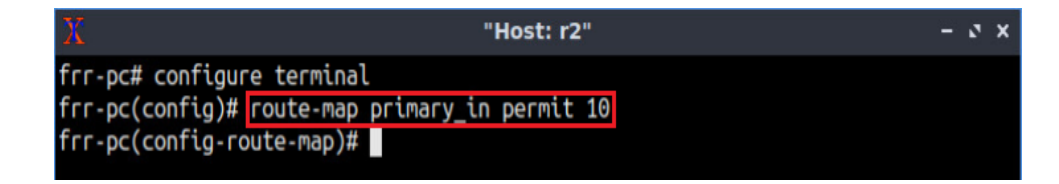

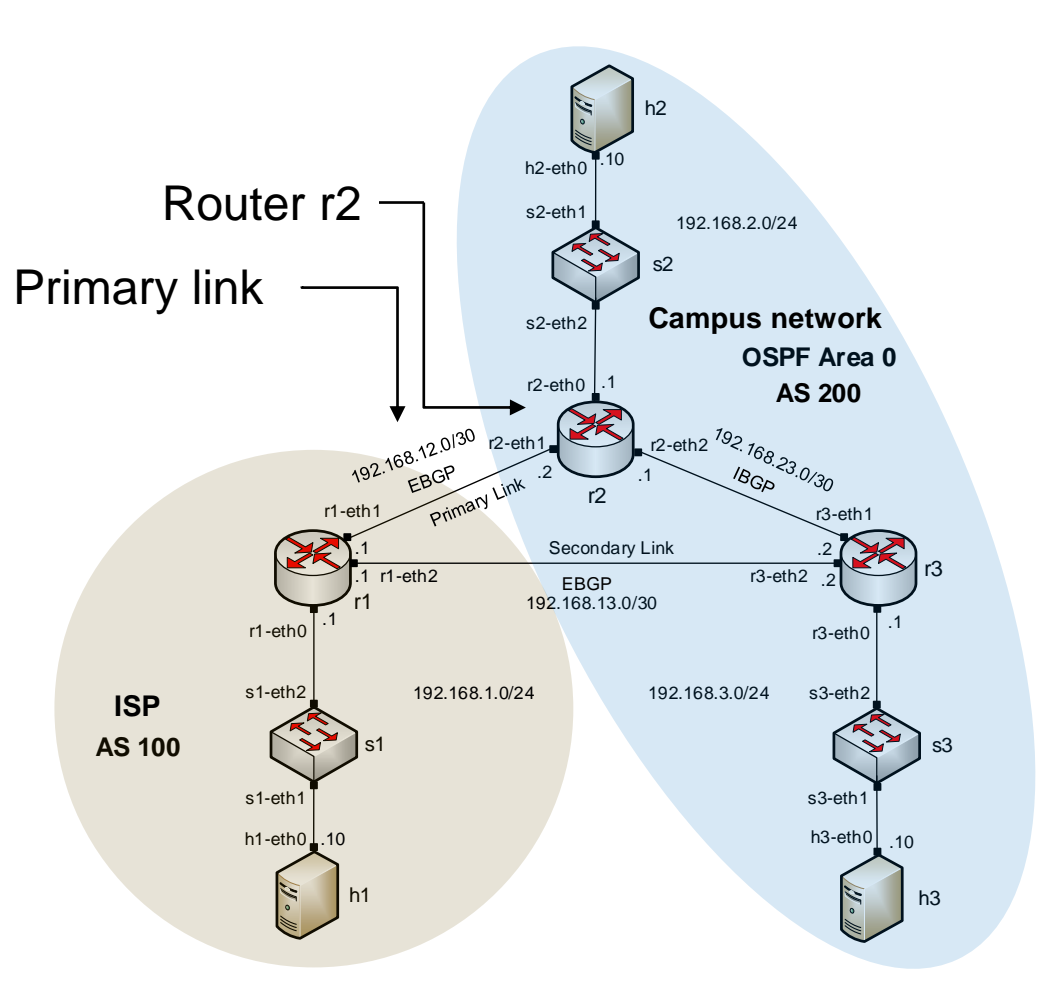

• Set the LOCAL\_PREF value of the primary link to 150

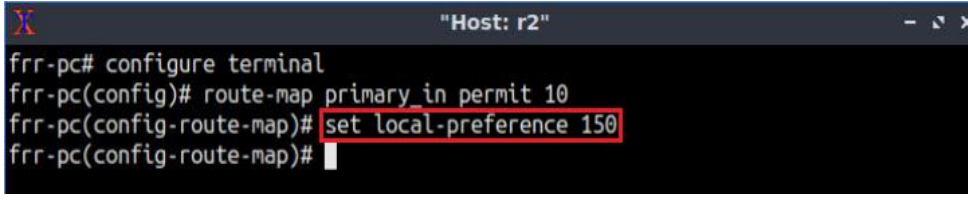

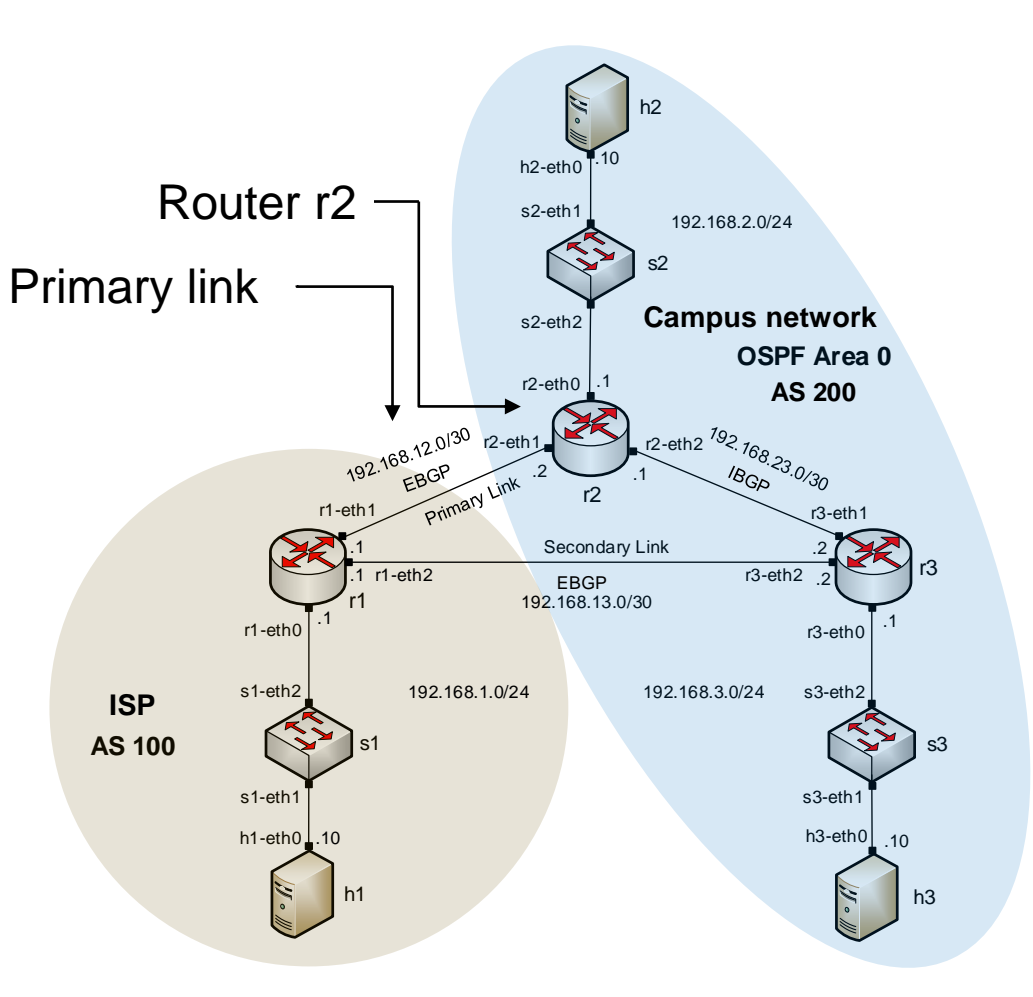

• Assign the route-map to the BGP neighbor (router r1)

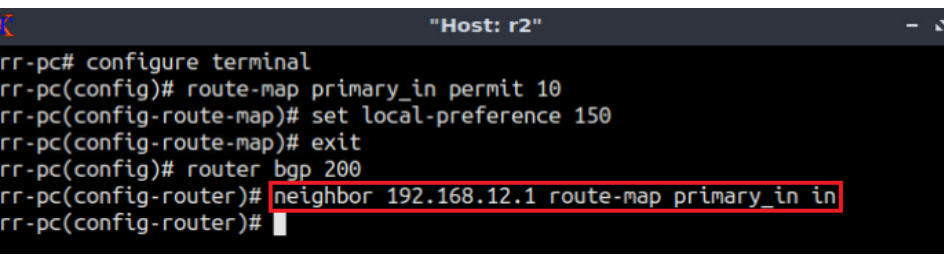

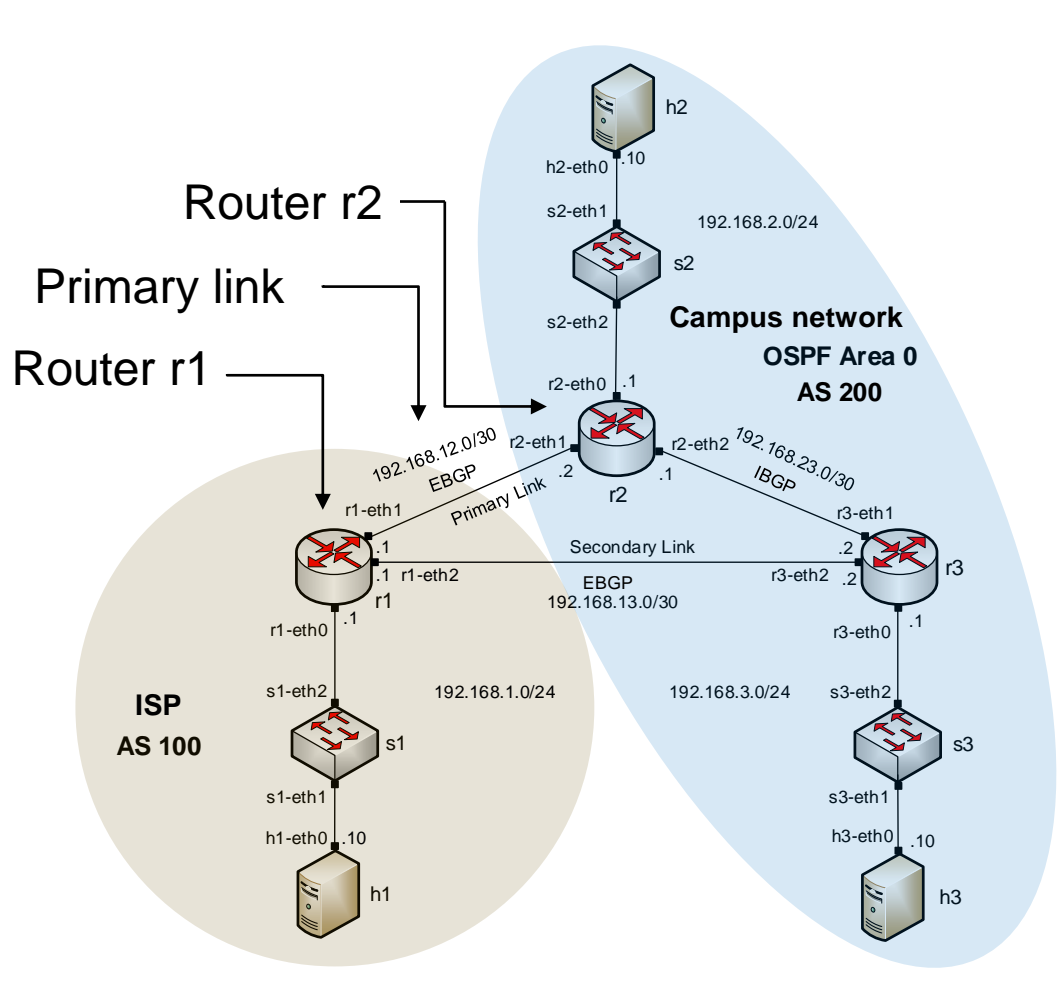

• Similarly, configure LOCAL\_PREF on router r3 for the secondary link

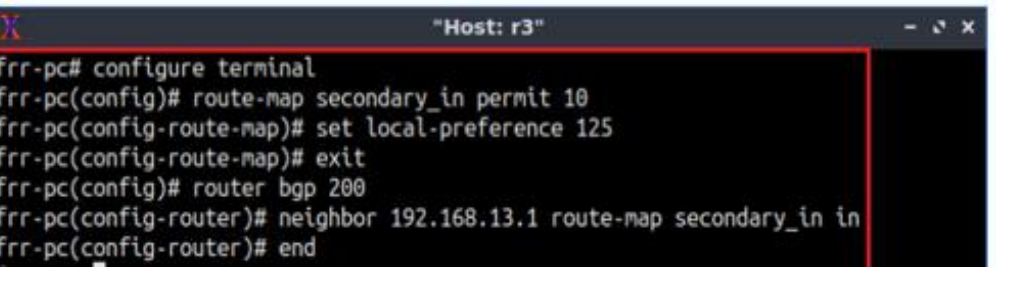

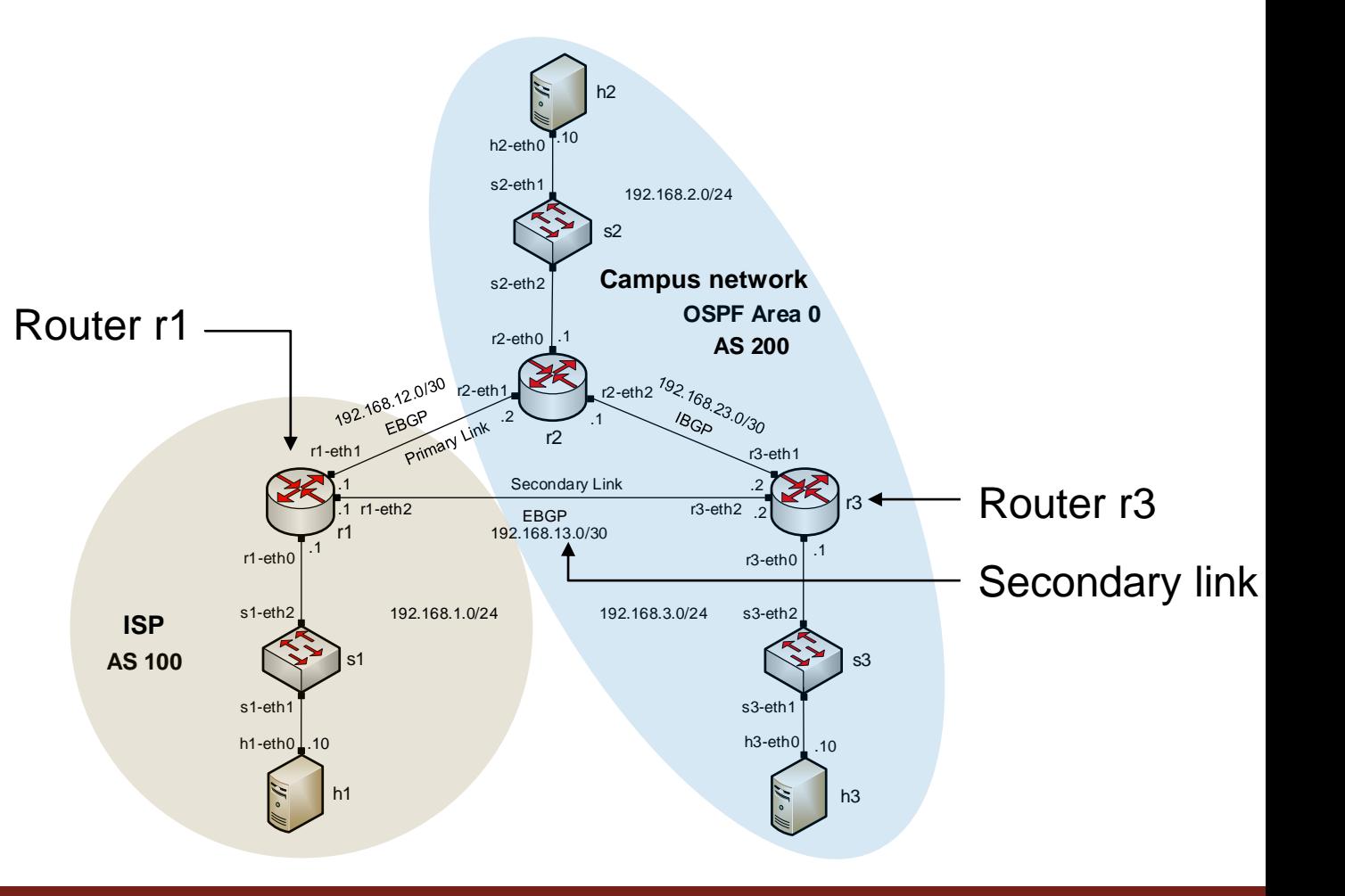

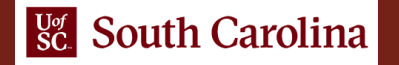

• Similarly, configure MED on router r2

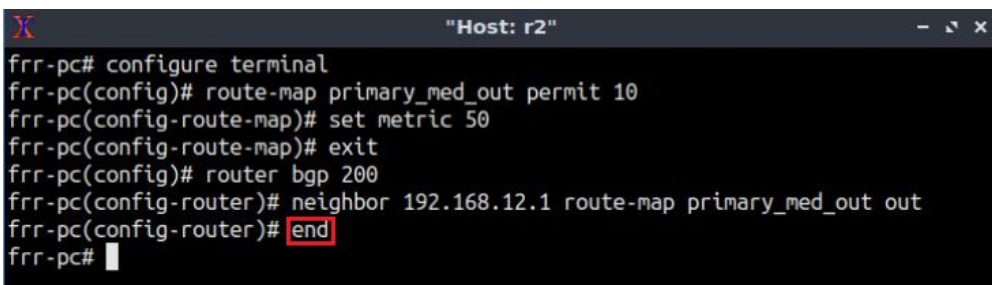

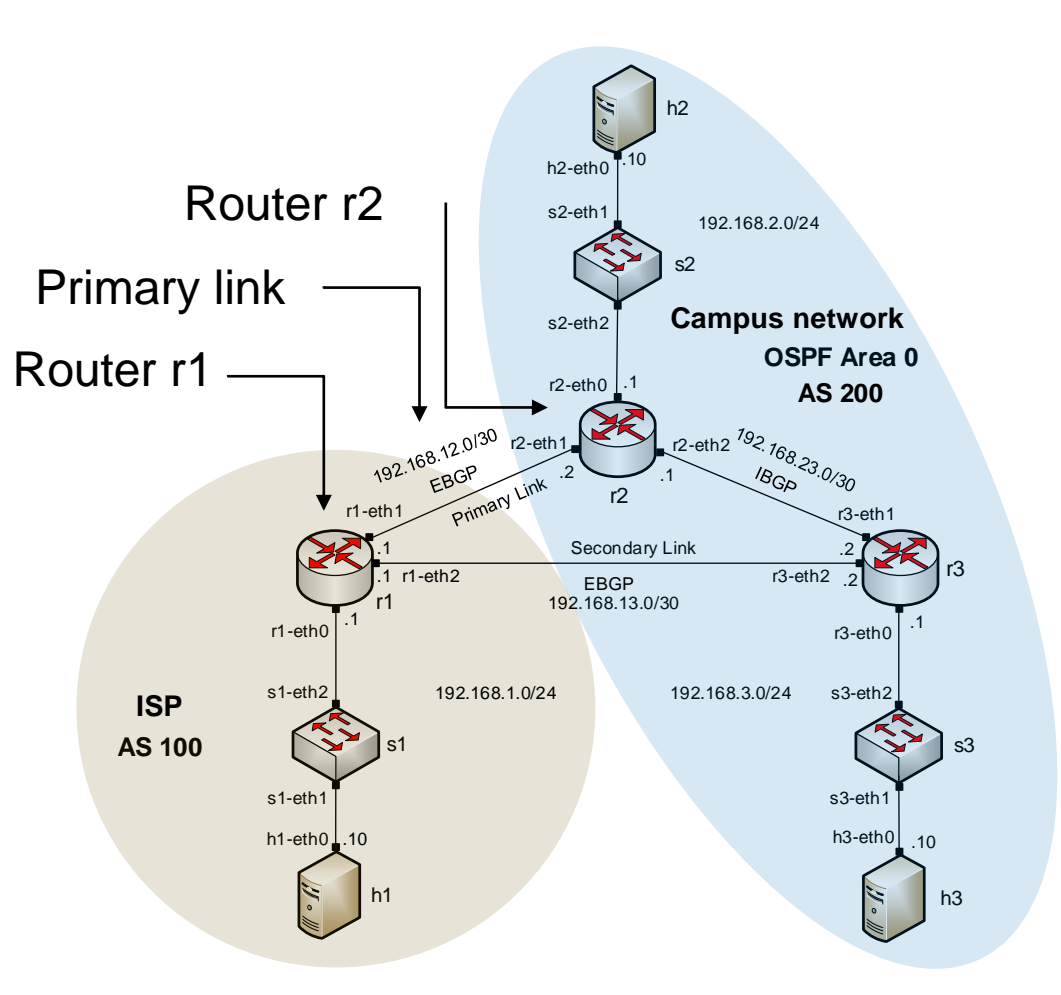

• Similarly, configure MED on router r3

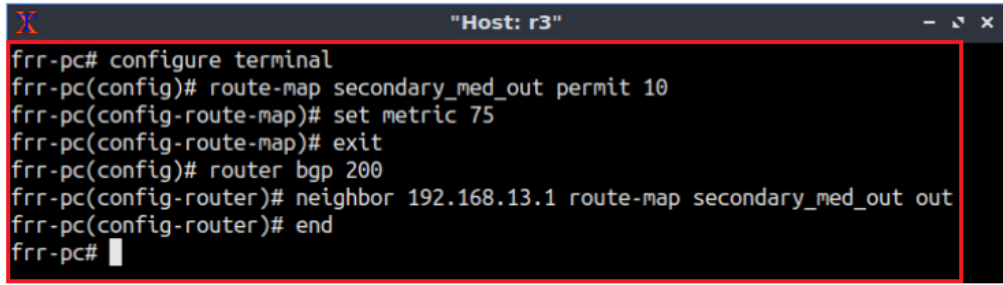

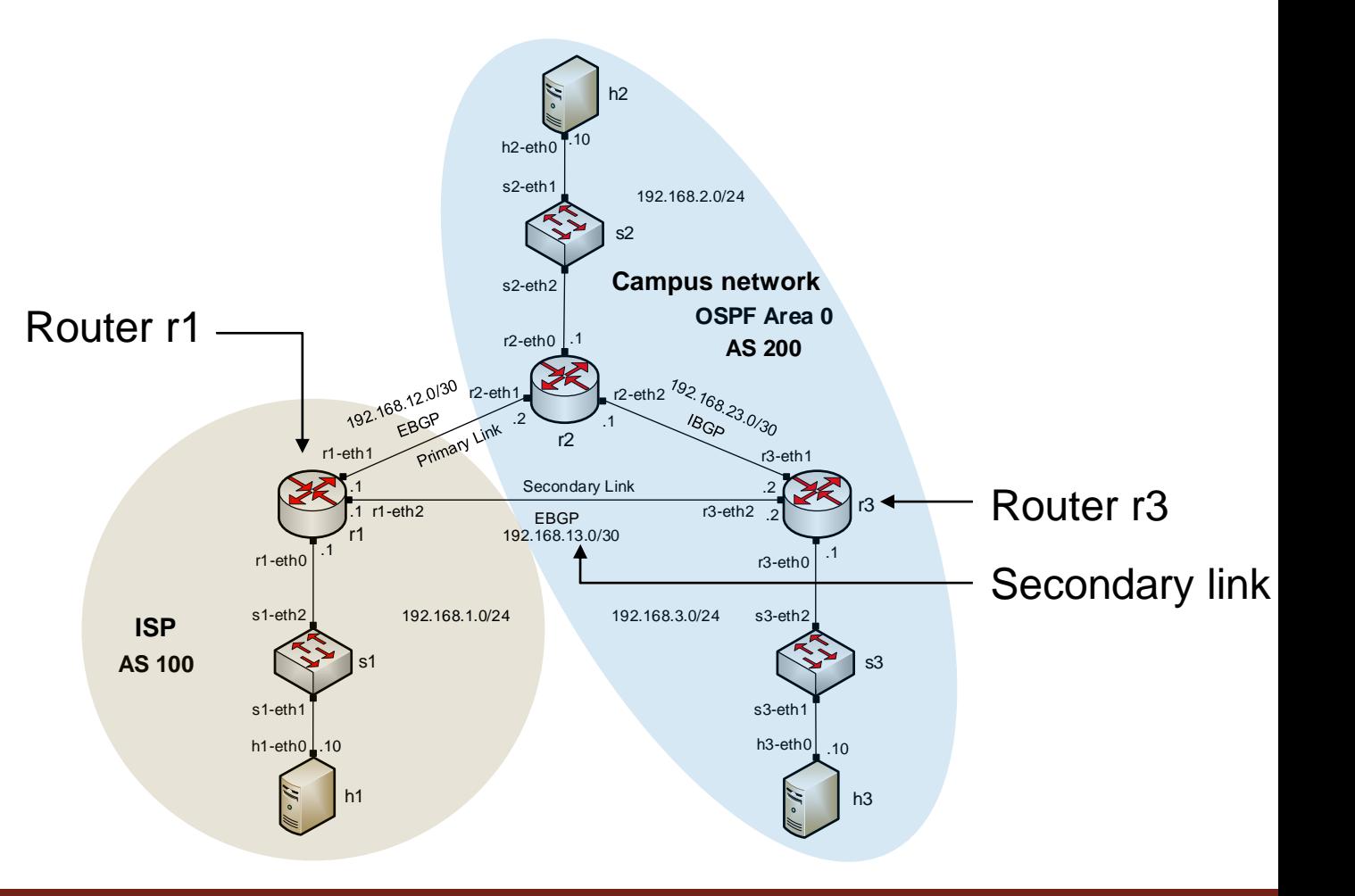